#### **Review: History of OS**

**influenced (and will influence) operating systems**

– **Hardware Really Cheap, Humans Really Expensive**  » **Ubiquitous devices, Widespread networking** • **Rapid Change in Hardware Leads to changing OS**

– **Hardware Expensive, Humans Cheap** 

– **Hardware Cheaper, Humans Expensive**  » **PCs, Workstations, Rise of GUIs**

• **Situation today is much like the late 60s**

– **To understand how user needs and hardware constraints** 

– **Batch** <sup>⇒</sup> **Multiprogramming** <sup>⇒</sup> **Timeshare** <sup>⇒</sup> **Graphical UI**  ⇒ **Ubiquitous Devices** <sup>⇒</sup> **Cyberspace/Metaverse/??** – **Gradual Migration of Features into Smaller Machines**

**CS162Operating Systems and Systems Programming Lecture 3**

**Concurrency: Processes, Threads, and Address Spaces**

> **September 6, 2006 Prof. John Kubiatowicz http://inst.eecs.berkeley.edu/~cs162**

#### **Review: Migration of OS Concepts and Features**

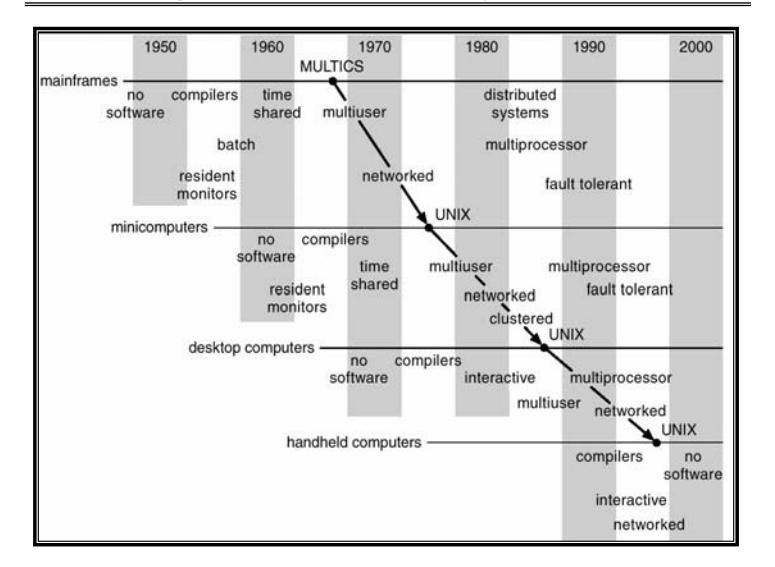

#### **Review: Implementation Issues (How is the OS implemented?)**

– **Small OS: 100K lines/Large: 10M lines (5M browser!)**

**Kubiatowicz CS162 ©UCB Fall 2006 Lec 3.2**

• **Policy vs. Mechanism**

– **100-1000 people-years**

- **Policy: What do you want to do?**
- **Mechanism: How are you going to do it?**
- **Should be separated, since policies change**
- **Algorithms used**
	- **Linear, Tree-based, Log Structured, etc…**
- **Event models used**
	- **threads vs event loops**
- **Backward compatability issues**
	- **Very important for Windows 2000/XP/Vista/…**
	- **POSIX tries to help here**
- **System generation/configuration**
	- **How to make generic OS fit on specific hardware**

**9/6/06**

• **Why Study?**

• **Several Distinct Phases:**

» **Eniac, … Multics**

### **Goals for Today**

### **Concurrency**

**Kubiatowicz CS162 ©UCB Fall 2006 Lec 3.8**

– **PC = Next Instruction(PC)**

– **Repeat** 

**Addr 0**

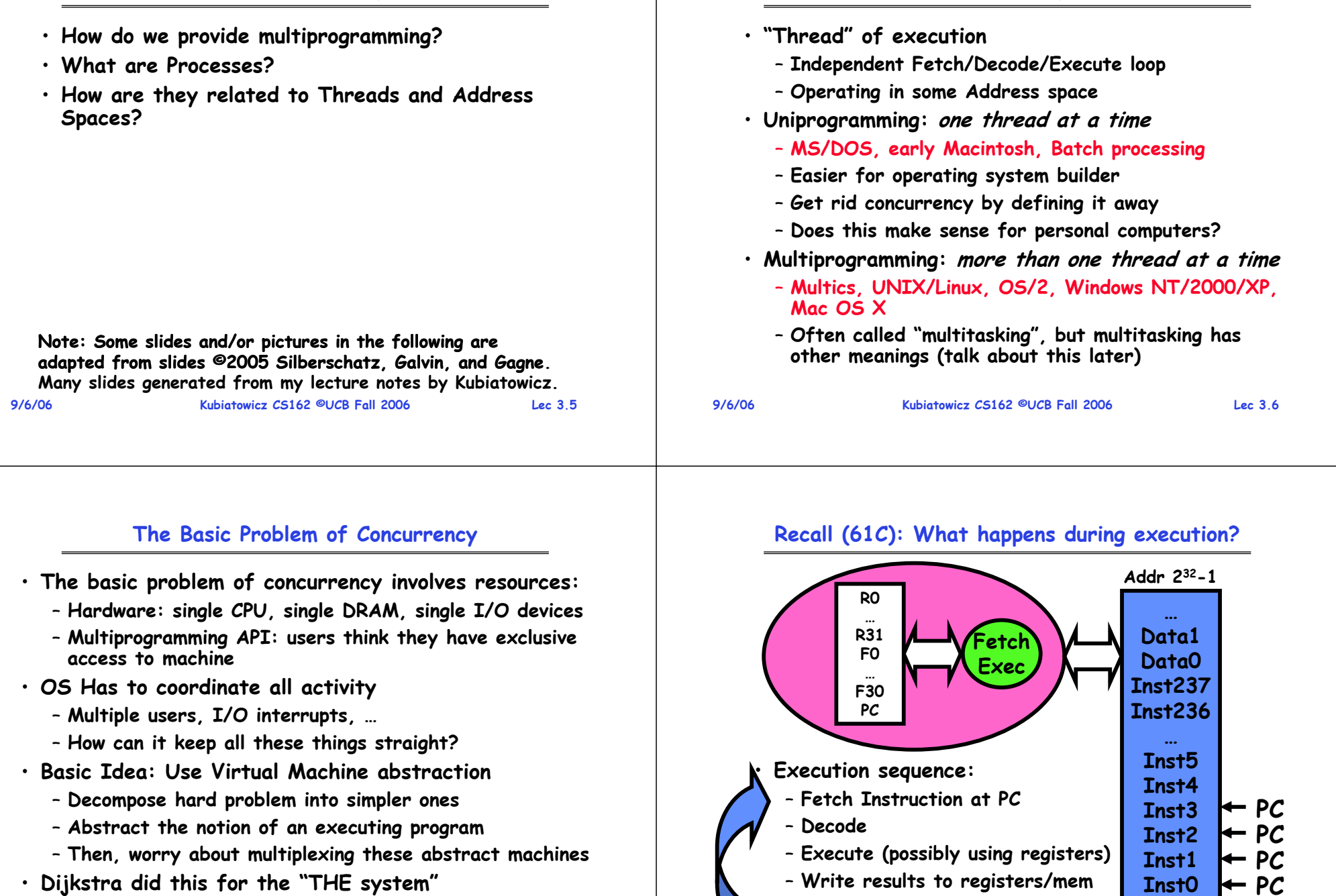

**9/6/06**

– **Few thousand lines vs 1 million lines in OS 360 (1K bugs)**

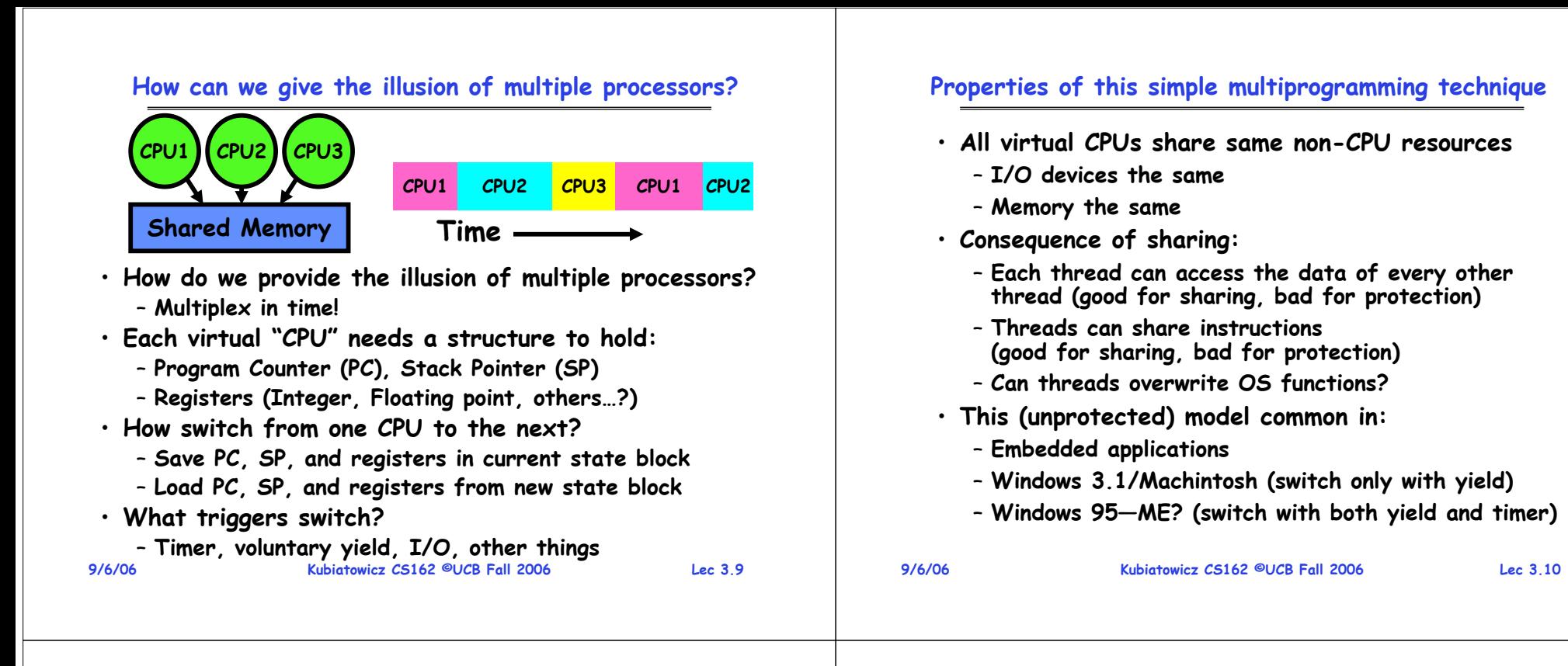

## **Modern Technique: SMT/Hyperthreading**

a) superscalar

architecture

- **Hardware technique** 
	- Exploit natural properties **Exploit natural properties of superscalar processors to provide illusion of multiple processors**
	- **Higher utilization of processor resources**
- **Can schedule each thread as if were separate CPU**
	- **However, not linear speedup!**
	- **If have multiprocessor, should schedule eachprocessor first**

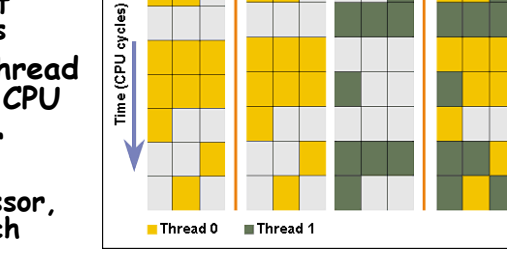

6) multiprocessor

architecture

- **Original technique called "Simultaneous Multithreading"**
	- **See http://www.cs.washington.edu/research/smt/**
	- **Alpha, SPARC, Pentium 4 ("Hyperthreading"), Power 5**

в) Hyper-

Threading

•

# **How to protect threads from one another?**

- **Need three important things:**
	- **1. Protection of memory**
		- » **Every task does not have access to all memory**
- **2. Protection of I/O devices**
	- » **Every task does not have access to every device**
- **3. Preemptive switching from task to task**
	- » **Use of timer**
	- » **Must not be possible to disable timer from usercode**

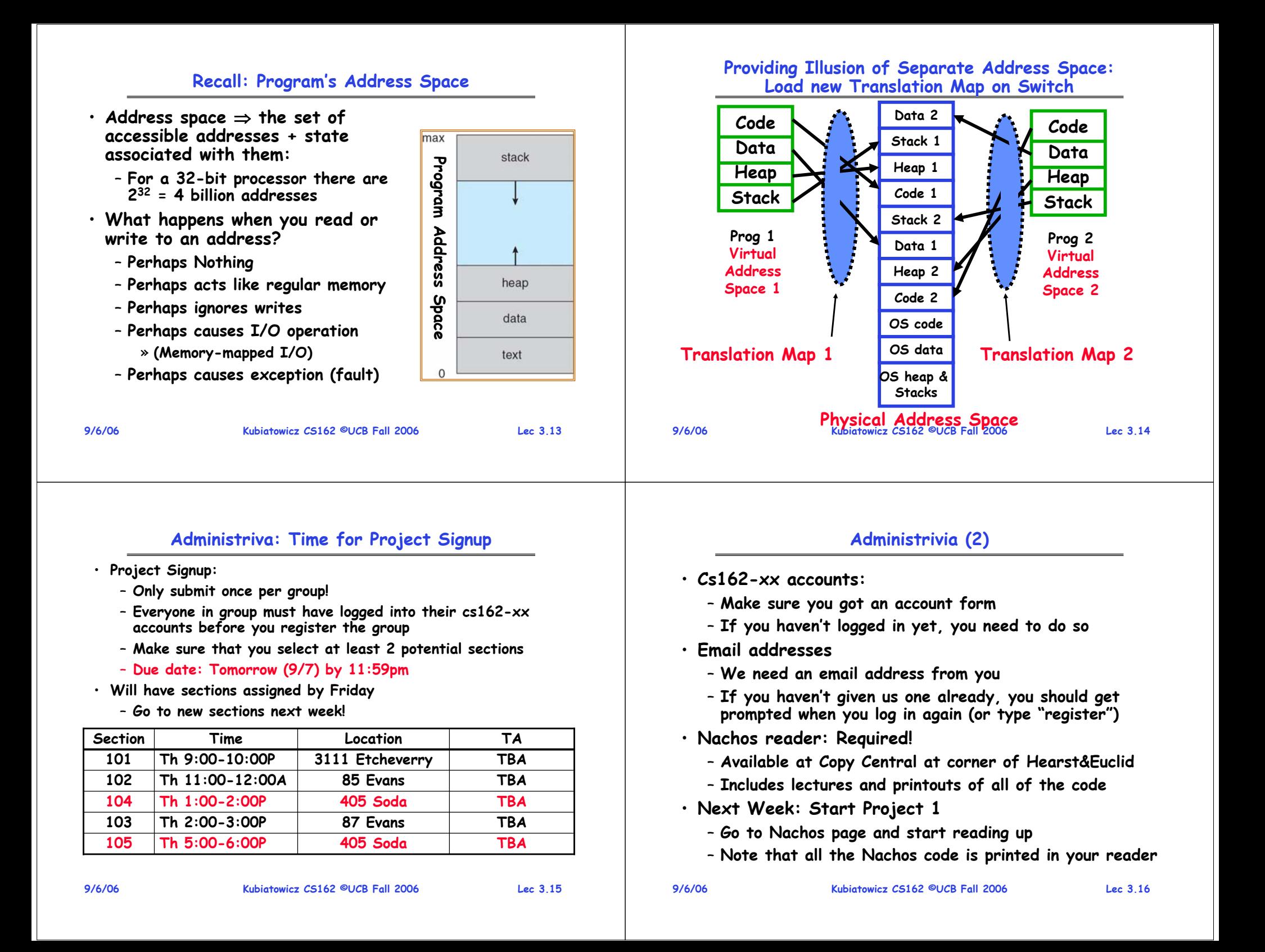

## **Traditional UNIX Process**

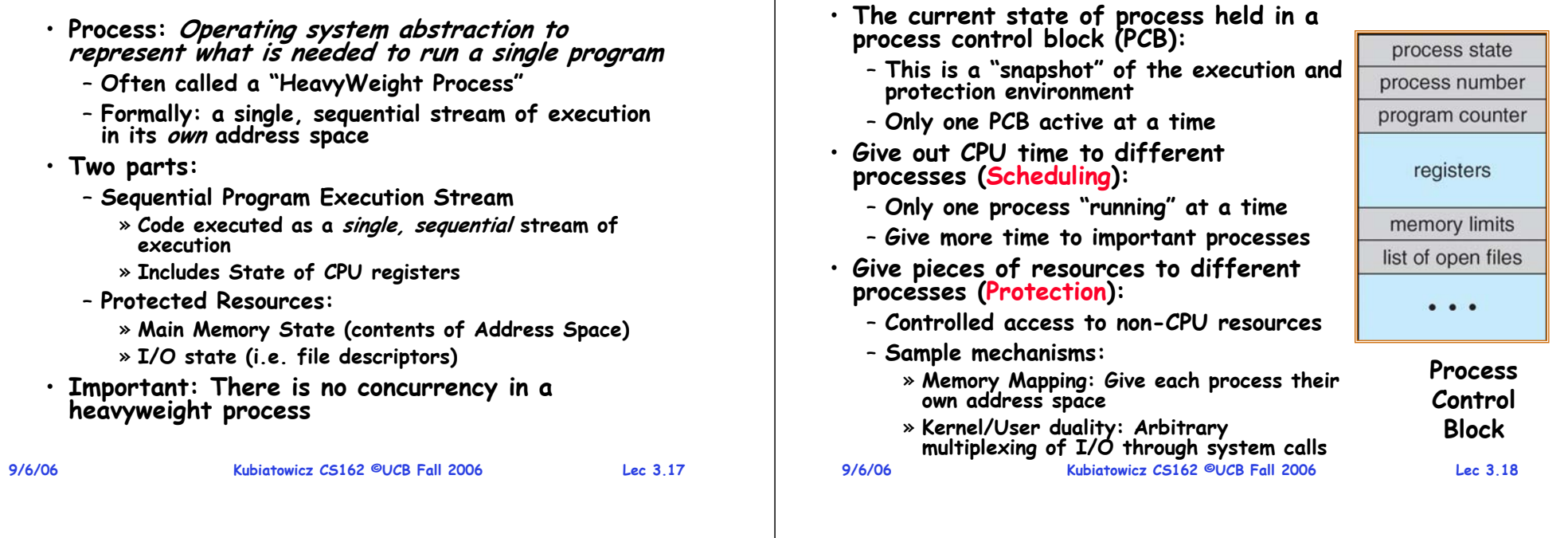

## **CPU Switch From Process to Process**

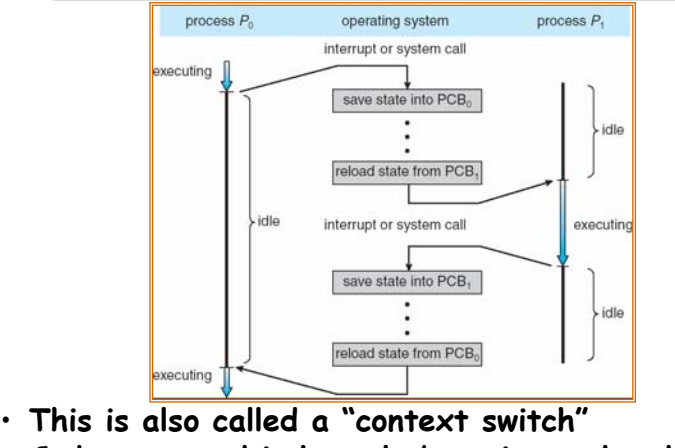

- **Code executed in kernel above is overhead** 
	- **Overhead sets minimum practical switching time**
- **Less overhead with SMT/hyperthreading, but… contention for resources instead**

**9/6/06**

## **How do we multiplex processes?**

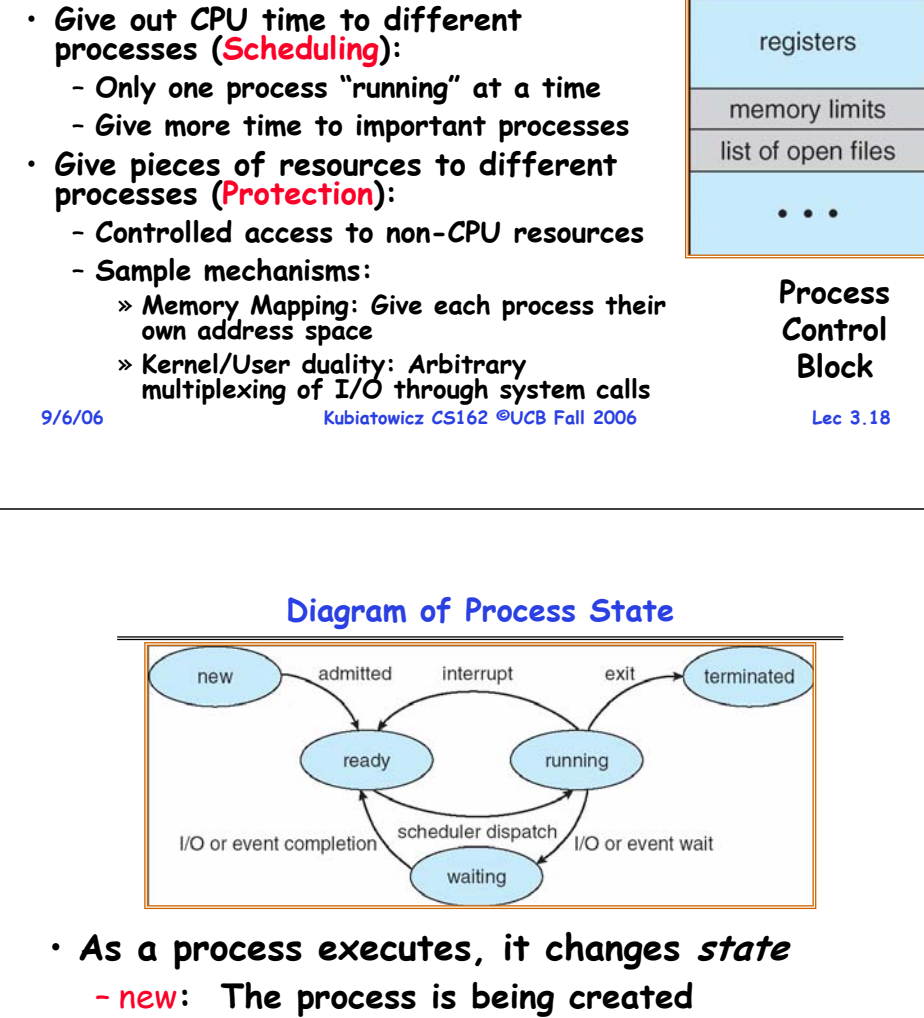

- ready**: The process is waiting to run**
- running**: Instructions are being executed**
- waiting**: Process waiting for some event to occur**

– terminated**: The process has finished execution**

**9/6/06**

**Kubiatowicz CS162 ©UCB Fall 2006 Lec 3.20**

### **Process Scheduling**

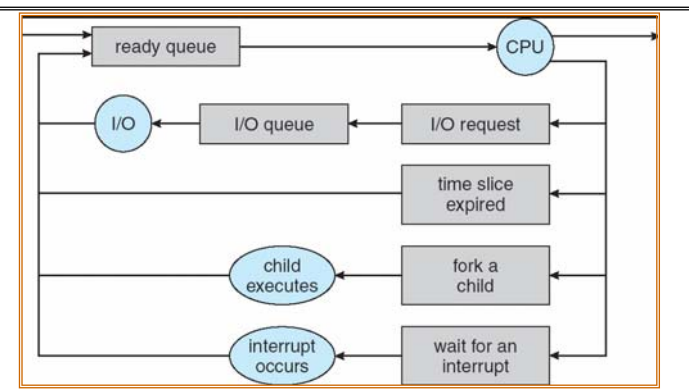

- **PCBs move from queue to queue as they change state**
	- **Decisions about which order to remove from queues are Scheduling decisions**
	- **Many algorithms possible (few weeks from now)**

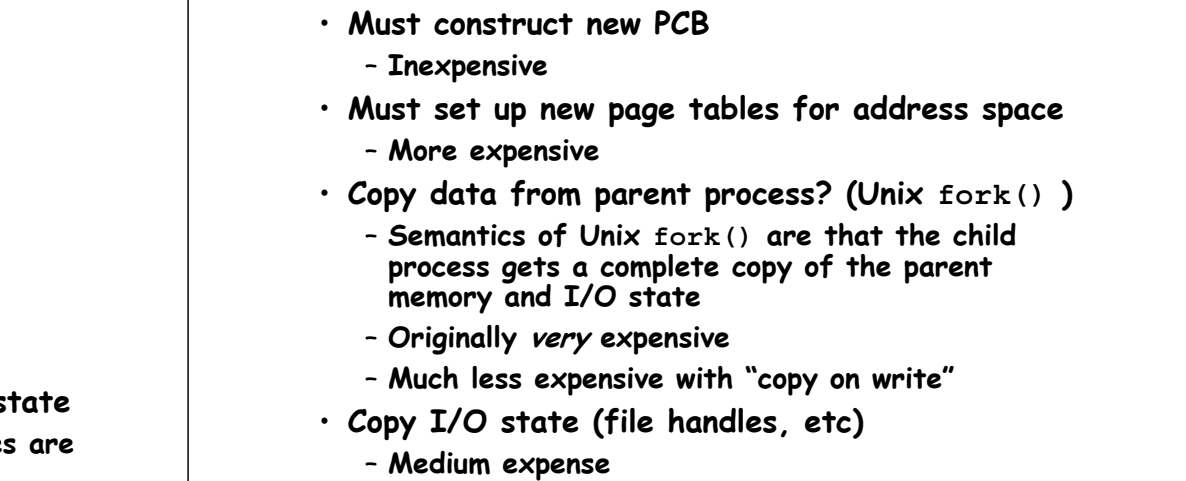

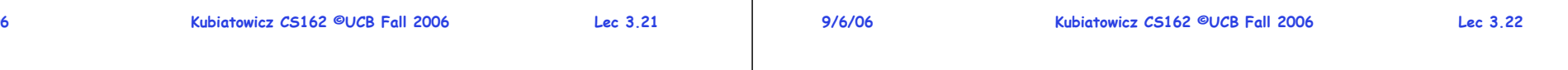

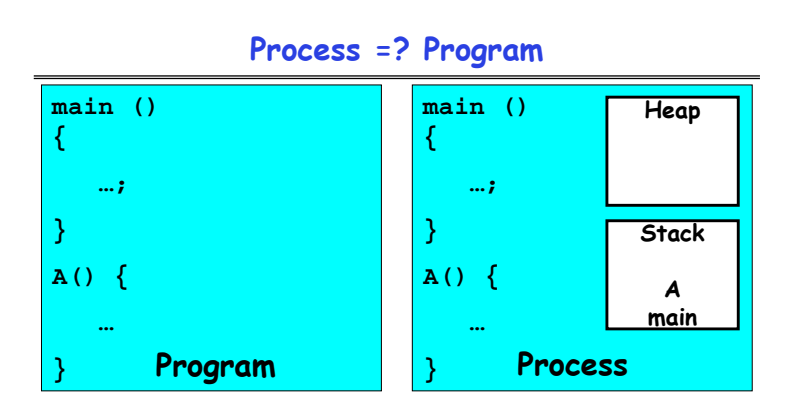

- **More to a process than just a program:**
	- **Program is just part of the process state**
	- I run emacs on lectures.txt, you run it on **homework.java - Same program, different processes**
- **Less to a process than a program:**
	- **A program can invoke more than one process**
	- **cc starts up cpp, cc1, cc2, as, and ld**

**9/6/06**

**9/6/06**

**Kubiatowicz CS162 ©UCB Fall 2006 Lec 3.23**

# **Multiple Processes Collaborate on a Task**

**What does it take to create a process?**

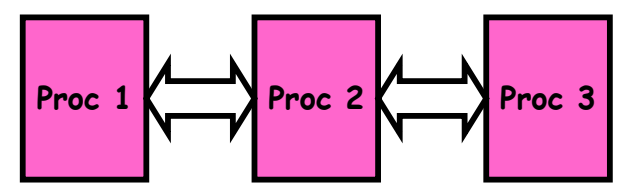

- **High Creation/memory Overhead**
- **(Relatively) High Context-Switch Overhead**
- **Need Communication mechanism:**
	- **Separate Address Spaces Isolates Processes**
	- **Shared-Memory Mapping**
		- » **Accomplished by mapping addresses to common DRAM**
		- » **Read and Write through memory**
	- **Message Passing**
		- » **send() and receive() messages**
		- » **Works across network**

#### **Shared Memory Communication**

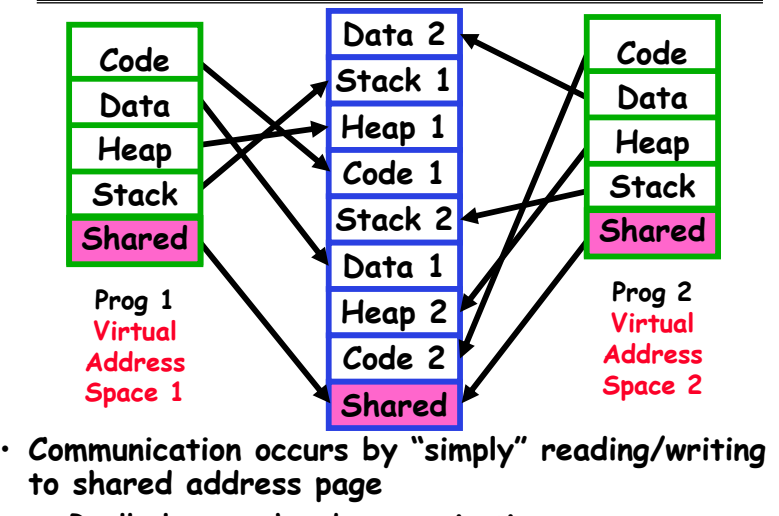

- **Really low overhead communication**
- **9/6/06 Kubiatowicz CS162 ©UCB Fall 2006 Lec 3.25** – **Introduces complex synchronization problems**

### **Inter-process Communication (IPC)**

- **Mechanism for processes to communicate and to synchronize their actions**
- **Message system – processes communicate with each other without resorting to shared variables**
- **IPC facility provides two operations:**

– send**(***message***) – message size fixed or variable**  – receive**(***message***)**

- **If P and Q wish to communicate, they need to:**
	- **establish a communication link between them**
	- **exchange messages via send/receive**
- **Implementation of communication link**
	- **<sup>p</sup>hysical (e.g., shared memory, hardware bus, systcall/trap)**
	- **logical (e.g., logical properties)**

**9/6/06**

**Kubiatowicz CS162 ©UCB Fall 2006 Lec 3.26**

# **Modern "Lightweight" Process with Threads**

- **Thread: a sequential execution stream within process (Sometimes called a "Lightweight process")**
	- **Process still contains a single Address Space**
	- **No protection between threads**
- **Multithreading: a single program made up of a number of different concurrent activities** 
	- **Sometimes called multitasking, as in Ada…**
- **Why separate the concept of a thread from that of a process?**
	- **Discuss the "thread" part of a process (concurrency)**
	- **Separate from the "address space" (Protection)**
	- **Heavyweight Process** <sup>≡</sup> **Process with one thread**

## **Single and Multithreaded Processes**

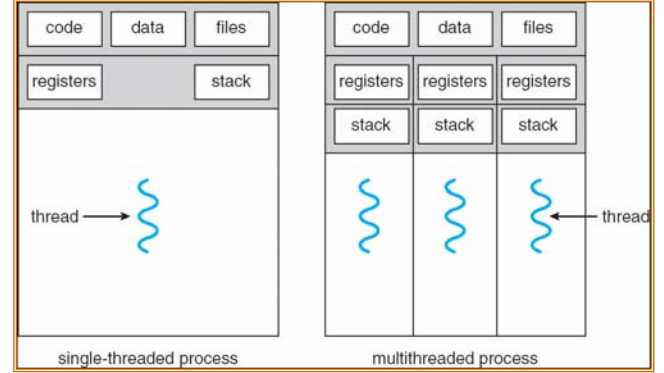

- **Threads encapsulate concurrency: "Active" componen<sup>t</sup>**
- **Address spaces encapsulate protection: "Passive" par<sup>t</sup>** – **Keeps buggy program from trashing the system**
- **Why have multiple threads per address space?**

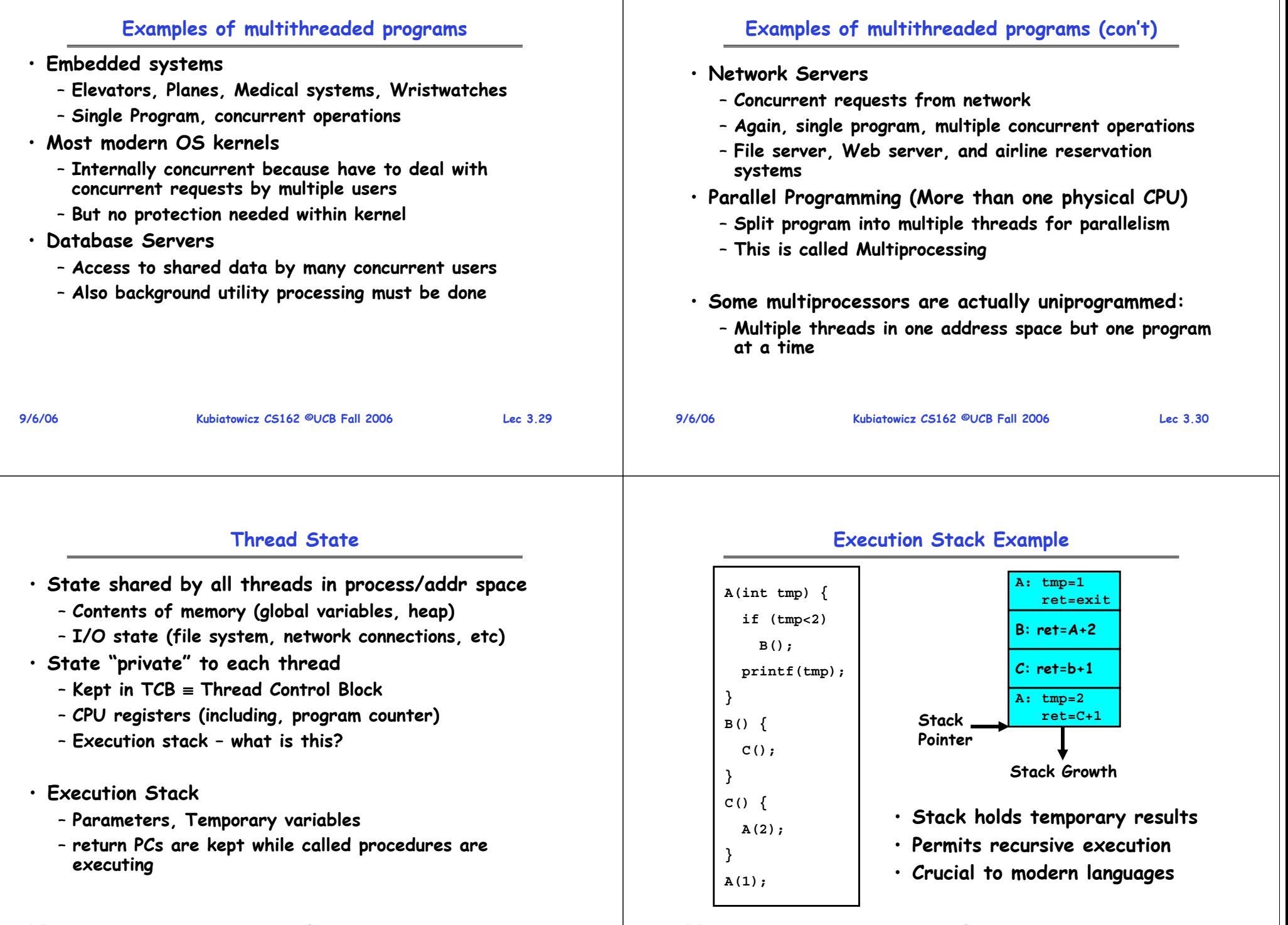

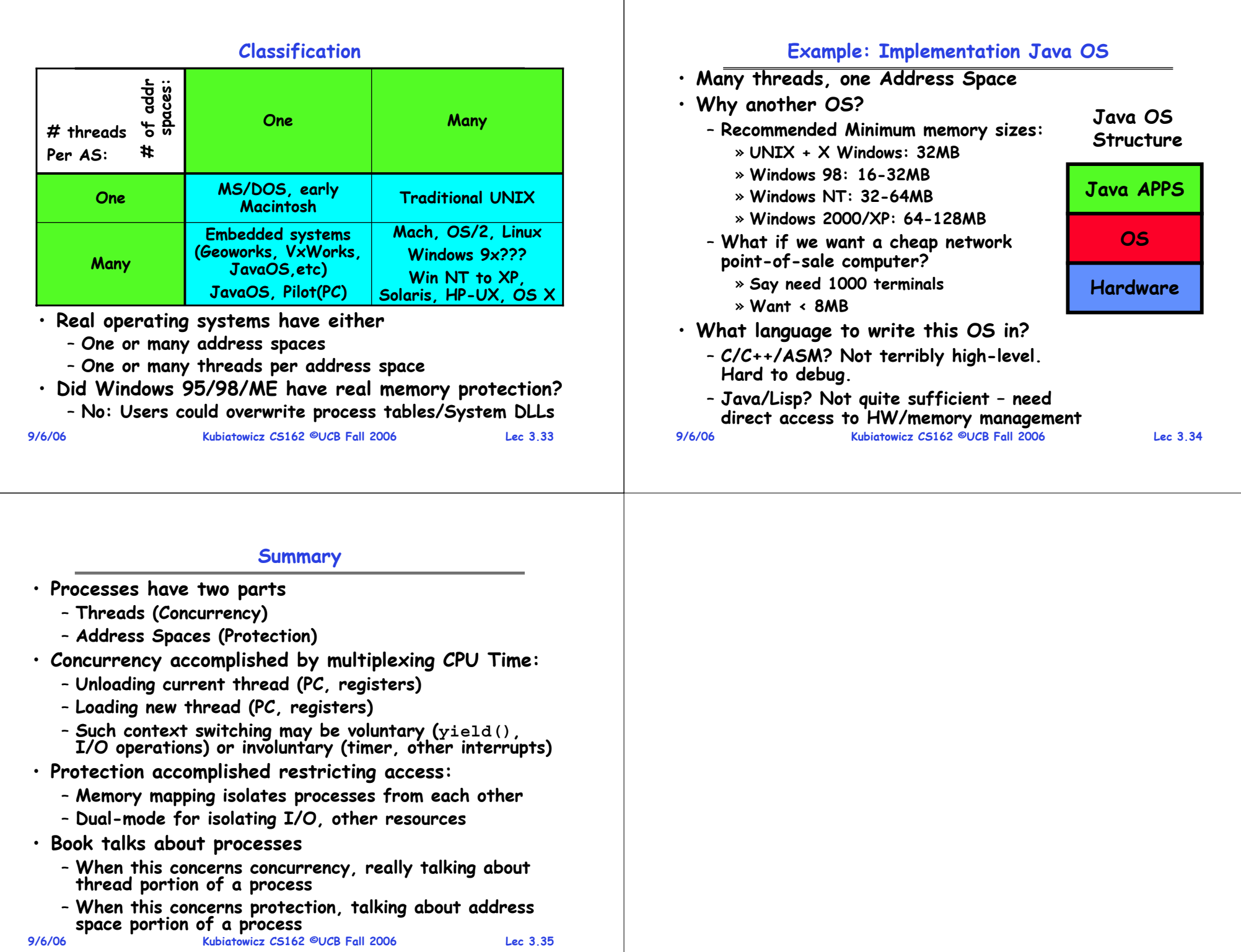